## Deblurring Noisy Gaussian Blurred Signals

In this example, we compare several methods for recovering a signal that has been blurred and then corrupted by noise. Let  $h$ , shown in Figure 1a, be the original clean signal. It is a discrete signal of length  $N = 1000$  that we can think of as a one dimensional array with N elements or as a vector in  $\mathbb{R}^N$ . Note that h is sparse, meaning most of its entries  $h(n)$  are zero. In fact, only 22 of its 1000 elements are nonzero.

The blurry signal shown in Figure 1c is obtained by convolving  $h$  with a normalized Gaussian blur kernel k having a standard deviation of 5. The blur kernel k is shown centered at 0 in Figure 1b. Since k is symmetric, the convolution  $k * h$  is equivalent to computing the correlation  $k \star h$ . The effect is that each element of h is replaced by a weighted average of neighboring elements where the weights are defined by the Gaussian plotted in 1b. For simplicity, h is considered to be periodic, so  $h(N + n) = h(n)$ .

After h is blurred, it is further corrupted by the addition of white Gaussian noise,  $\eta$ , shown in Figure 1d. Each  $\eta(n)$  is sampled independently from a zero mean normal distribution of standard deviation  $\sigma = 0.005$ . Although its amplitude seems small, it is still significant relative to the amplitude of the blurred signal. This can be seen in Figure 1e, which shows the noisy, blurry signal  $f = k * h + \eta$ .

Suppose we are given f and k and want to recover the original signal h. This is a deconvolution problem. Sometimes we might also not know  $k$ , in which case it is a much more difficult blind deconvolution problem. Here, we assume  $k$  is known. It is also reasonable in some cases to assume that the variance of the Gaussian noise is known. It can often be estimated from  $f$  by computing the mean and variance of some part of  $f$  that looks like it should correspond to a constant portion of h.

A naive approach to deconvolving f might be to assume the noise is negligible and attempt to solve  $k * u$  for u. This is not a good approach even when there is very little noise. Since convolution is linear, we can define a matrix K so that  $k * u = Ku$  and solving  $k * u = f$ amounts to solving a linear system  $Ku = f$ . However, the matrix K is so ill-conditioned that even very small changes in f caused by things like noise or even round off error can result in very large changes in u.

Since  $f = Kh + \eta$ , we can attempt to find u such that  $Ku - f$  has the same variance as  $\eta$ , namely

$$
\frac{1}{N}\sum_{n}(Ku - f)^2 = \sigma^2.
$$

We would like the vector u to be as close to h as possible, so among all vectors u satisfying the variance constraint, we might additionally look for the one with the smallest Euclidean the variance constraint, we might additionally look for the one with the smallest Euclidean<br>norm  $||u|| = (\sum_n u_n^2)^{\frac{1}{2}}$ . As long as  $0 \le \sigma \sqrt{N} \le ||f||$ , there exists some  $\lambda \ge 0$  such that the problem of minimizing  $||u||$  over all u satisfying  $|| Ku - f||^2 = N\sigma^2$  is equivalent to minimizing

$$
\frac{1}{2}||u||^2 + \frac{\lambda}{2}||Ku - f||^2.
$$

The formula for the minimizer is given by

$$
u = (I + \lambda K^T K)^{-1} \lambda K^T f,
$$

which can be easily computed using the fast Fourier transform. The correct value of  $\lambda$  can be determined experimentally. The result for  $\lambda = 40$  is shown in Figure 1f. Although it's an improvement over  $f$ , there are many spurious oscillations.

We might try to eliminate these oscillations by instead minimizing

$$
\frac{1}{2} \|\nabla u\|^2 + \frac{\lambda}{2} \|Ku - f\|^2,
$$

with

$$
\nabla u(n) = u(n+1) - u(n)
$$

and u treated as being periodic. There is a similar formula for the minimizer,

$$
u = (\Delta + \lambda K^T K)^{-1} \lambda K^T f,
$$

where  $\triangle$  denotes the discrete Laplacian matrix defined by

$$
\Delta u(n) = u(n+1) - 2u(n) + u(n-1).
$$

The formula for the minimizer can again be computed using the fast Fourier transform. The result for  $\lambda = 2$  is shown in Figure 1g. Oscillations are slightly reduced, but there is no significant improvement.

A much better result can be obtained by minimizing

$$
||u||_1
$$
 subject to  $||Ku - f||^2 \leq N\sigma^2$ ,

where  $||u||_1 =$  $\overline{ }$  $_{n}|u_{n}|.$  There is no simple formula for the minimizer in this case, but it can still be found using an iterative procedure. The result is shown in Figure 1h. Minimizing  $\|u\|_1$  has done a much better job of approximating our original sparse signal.

MATLAB: The accompanying MATLAB code can be run by typing sparse deblur. It should automatically compute and plot the signals shown in Figure 1. The noise and blur parameters can be modified by editing sparse deblur.m.

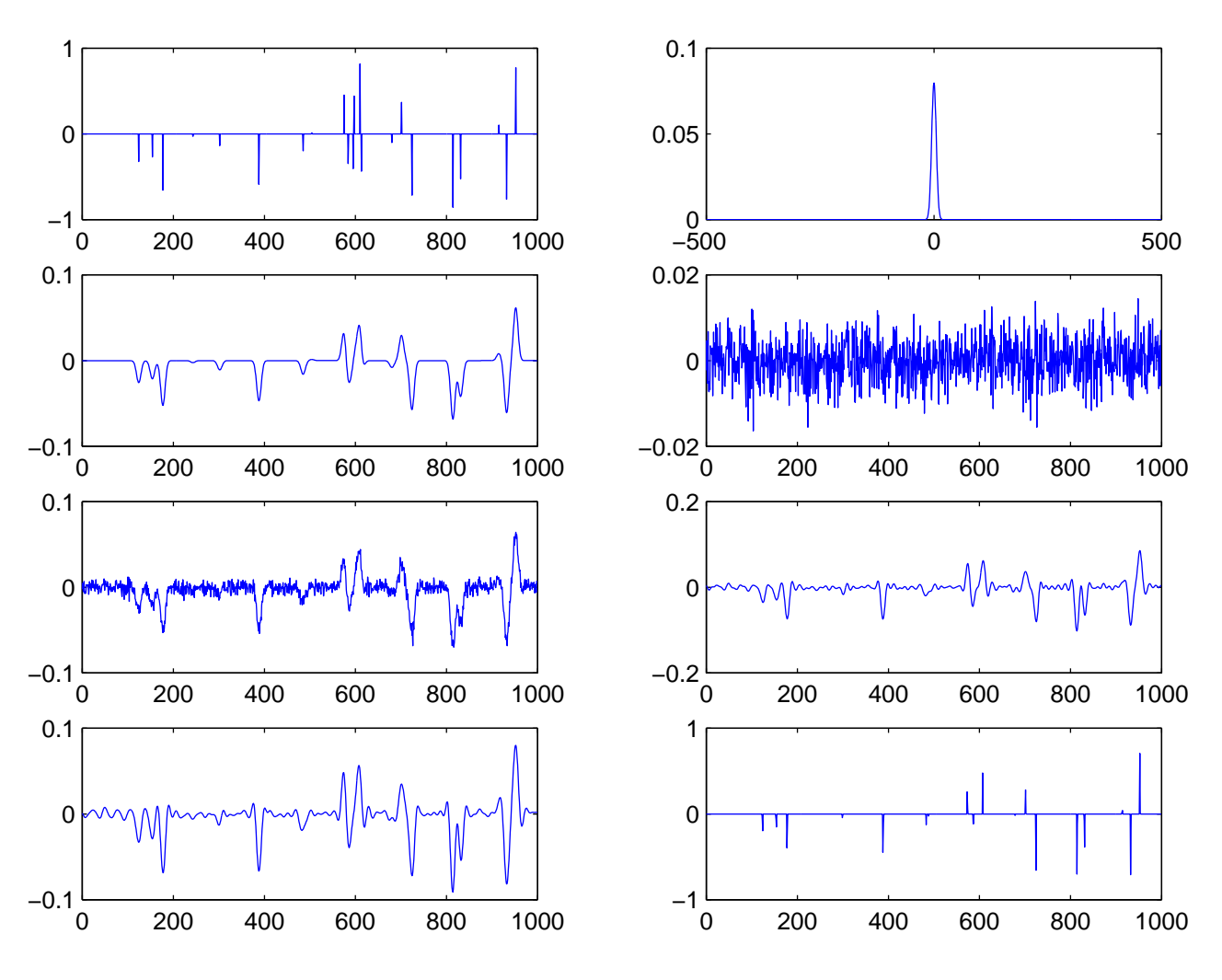

Figure 1: Comparison of several deblurring methods a. clean signal  $h$  b. Gaussian blur kernel  $k$ 

- c. blurry signal  $k * h$  d. Gaussian noise  $\eta$
- 
- e. noisy blurry signal  $f = k * h + \eta$  f. arg min  $\frac{1}{2} ||u||^2 + \frac{\lambda}{2}$ g.  $\arg \min_{\mathbf{z}} \frac{1}{2} \|\nabla u\|^2 + \frac{\lambda}{2}$
- $\frac{\lambda}{2} \| k * u f \|^{2}$  $\frac{\lambda}{2} ||k * u - f||^2$  h. arg min  $||u||_1$  st  $||k * u - f||^2 \le N\sigma^2$